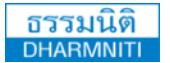

www.dst.co.th [www.dst.co.th/facebook](http://www.dst.co.th/facebook)

#### บริษัท ฝึกอบรมและสัมมนาธรรมนิติจํากัด

**DHARMNITI SEMINAR AND TRAINING CO.,LTD.** 178 อาคารธรรมนิติชั้น 4 ซอยเพิ่มทรัพย์ (ประชาชื่น 20) ถ.ประชาชื่น แขวงบางซื่อ เขตบางซื่อ กรุงเทพฯ 10800 TAX ID 010-553-300-1556

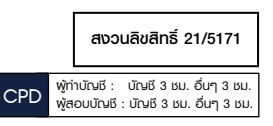

การจัดทํางบประมาณด้วย **Excel**

เพื่อวางแผนและควบคุมการดําเนินงานอย่างมีประสิทธิภาพ

- **เรียนรู้การใช้สูตรและฟังก์ชั่น Excel ในการจัดทํางบประมาณ เพื่อการวางแผนอย่างมีประสิทธิภาพ**
- **วางแผนกลยุทธ์ในการจัดทํางบประมาณเพื่อควบคุมการดําเนินการในแต่ละส่วนงาน**
- **ฝึกปฏิบัติการจัดทํางบประมาณด้วย Excel เพื่อประยุกต์ใช้ให้เหมาะสมกับองค์กร**

**กรุณานํา Notebook ที่มีMicrosoft Excel 2013 มาในวันสัมมนา**

### **ผศ.สุรัตน์ลีรัตนชัย วิทยากร**

**- ผู้เชี่ยวชาญการบัญชีด้านหลักการบัญชี / การบัญชีบริหาร / การบัญชีต้นทุน ระบบสารสนเทศทางการบัญชีและโปรแกรมสําเร็จรูปทางการบัญชี - วิทยากร ที่ปรึกษา นักวิเคราะห์การบัญชีและการเงินให้กับหน่วยงานทั้งภาครัฐและเอกชน**

กําหนดการสัมมนา

อัตราค่าสัมมนา **วันพฤหัสบดีที่ 24 พฤศจิกายน 2565 (เวลา 09.00 - 16.30 น.) โรงแรมดิเอมเมอรัลด์** ถ.รัชดาภิเษก (สี่แยกห้วยขวาง) (รถไฟฟ้าใต้ดิน MRT สถานีห้วยขวาง)

อัตราค่าสัมมนา

**สมาชิก (Tax, HR) 4,500 + VAT 315 = 4,815 บาท บุคคลทั่วไป 5,200 + VAT 364 = 5,564 บาท** (รวมเอกสาร ชา กาแฟ อาหารว่าง อาหารกลางวัน)

Dharmniti Seminar and Training Co., Ltd. Tel. 02-555-0700 Ext.1, 02-587-6860-4

### **หัวข้อสัมมนา** สงวนลิขสิทธิ์ 21/5171

- **1. การจัดทํางบประมาณเพื่อเป็นประโยชน์ในการตัดสินใจสําหรับผู้บริหาร**
- **2. แนวทางการจัดทํางบประมาณ และกระบวนการจัดทํางบประมาณ**
	- **(1) Top Down Budgeting**
	- **(2) Bottom up Budgeting**
	- **(3) Integrated Budgeting**
- **3. การใช้สูตรและฟังก์ชั่น Excel ในการจัดทํางบประมาณ และวงจรการวางแผนงบประมาณ**
- **4. กลยุทธ์การจัดการงบประมาณด้านการตลาดและการขายอย่างมีประสิทธิภาพ**
- **5. ฝึกปฏิบัติการจัดทํางบประมาณด้านการดําเนินงาน (Operation Budget) ด้วย Excel** 
	- งบประมาณการขาย (Sale Budgeting)
	- งบประมาณการผลิต (Production Budgeting)
	- งบประมาณวัตถุดิบทางตรง (Direct Material Budgeting)
	- งบประมาณค่าแรงงานทางตรง (Direct Labor Budgeting)
	- งบประมาณค่าใช้จ่ายในการผลิต-การขาย (Material Overhead and Sales Budgeting)
	- งบประมาณต้นทุนการขาย (Cost of goods Sold Budgeting)
	- งบประมาณสินค้าปลายงวด (Ending Inventory Budgeting)
	- งบประมาณการเงิน (Financial Budgeting)

**รับฟรี**

- งบประมาณการบริหารงานทั่วไป (Administrative Budgeting)
- งบกําไรขาดทุนโดยประมาณ (Budgeted Income Statement)

# **Handy Drive พร้อม Case Studies**

การจัดทํางบประมาณด้วยExcel

ชําระค่าสัมมนาเป็น **เงินสด** หรือ **เช็ค** สั่งจ่ายในนาม **บริษัท ฝึกอบรมและสัมมนาธรรมนิติจํากัด** 178 อาคารธรรมนิติ ชั้น 4 ซอยเพิ่มทรัพย์ (ประชาชื่น 20) ถ.ประชาชื่น แขวงบางซื่อ เขตบางซื่อ กรงเทพฯ 10800 เลขประจําตัวผู้เสียภาษี 010-553-300-1556 (สํานักงานใหญ่) (กรณีไม่มีหนังสือรับรองหัก ณ ที่จ่าย ต้องชําระเต็มจํานวน) **งดรับเช็คส่วนตัว**

## ยิ่งอบรมมาก ยิ่งเสียภาษีน้อย ค่าอบรมสามารถลงรายจ่ายได้เพิ่มขึ้นถึง 200%

สนใจสํารองที่นั่งได้ที่ โทรศัพท์ 02-555-0700 กด 1, 02-587-6860-4

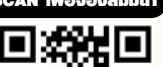

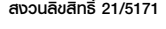

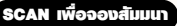